#### Appendix F: Java Graphics CS 121

Department of Computer Science College of Engineering Boise State University

November 2, 2015

Appendix F: Java Graphics **CS 121** 1 / 15

- $\blacktriangleright$  Graphics and Images
- ► Coordinate System
- $\blacktriangleright$  Representing Color
- $\blacktriangleright$  Drawing Shapes
- $\blacktriangleright$  Scalable Drawings
- $\blacktriangleright$  Simple Animation
- $\triangleright$  A picture or drawing must be digitized for storage on a computer.
- $\triangleright$  A picture is made up of pixels (picture elements), and each pixel is stored separately.
- $\triangleright$  The picture resolution is the number of pixels used to represent a picture.
- $\triangleright$  The number of pixels that can be displayed on a screen is called the screen resolution

A medium resolution image (original image was  $1000 \times 563$ pixels).

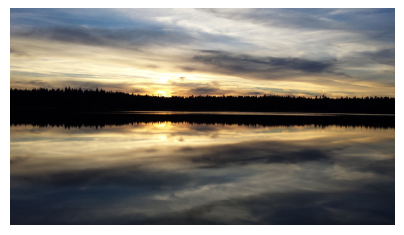

 $\blacktriangleright$  The same image zoomed in to show pixels.

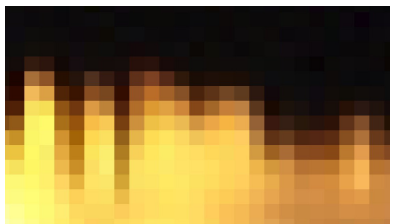

Appendix F: Java Graphics CS 121 4 / 15

#### Graphics Coordinate System

- $\triangleright$  Each pixel is identified using a two-dimensional coordinate system.
- In graphics, the origin is at the top left corner with  $x$ coordinate increasing to the right and y coordinate increasing going down.

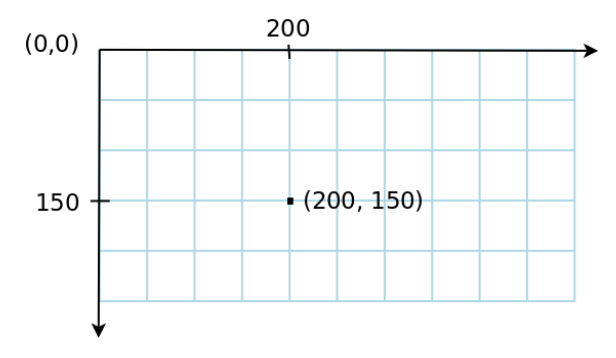

#### Representing Color

- A black and white picture can be represented with 1 bit per pixel ( $0 =$ white,  $1 =$  black). A grayscale picture can be represented with 8 bits per pixel (0-255).
- $\triangleright$  A colored picture can be represented as a mixture of primary colors Red, Green, and Blue. Each color is represented by three numbers between 0 and 255 that collectively are called an RGB value. How many colors can we represent with the RGB representation?
- In Java, color is represented as a Color class (from the java.awt package)  $Color myColor = new Color(0, 255, 255);$
- $\triangleright$  Some predefined colors in the Color class.

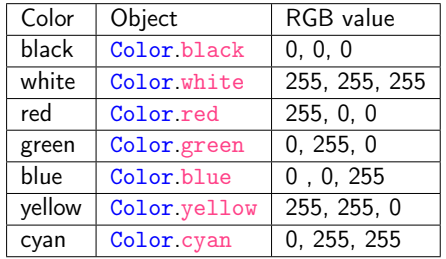

Appendix F: Java Graphics CS 121 6 / 15

- $\triangleright$  We will use the Graphics class from the java.awt package for drawing shapes.
- $\triangleright$  The Graphics class provides methods for drawing lines, rectangles, ovals, arcs and strings among others.
- $\triangleright$  Shapes drawn by the Graphics class can be unfilled or filled.
- $\triangleright$  The method parameters specify coordinates and sizes.
- $\triangleright$  Shapes with curves, like an oval, are usually drawn by specifying the shape's *bounding rectangle*.
- $\triangleright$  An *arc* is a section of an oval.

# Graphics Class (2)

 $\triangleright$  Selected methods from the Graphics class.

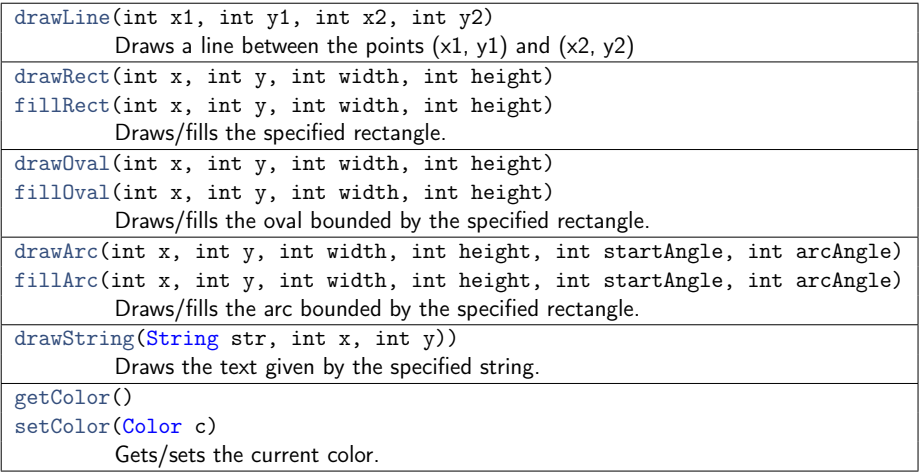

# Graphics Class (3)

# $\triangleright$  The drawRect method:<br>page.drawRect(50, 50, 200, 100);

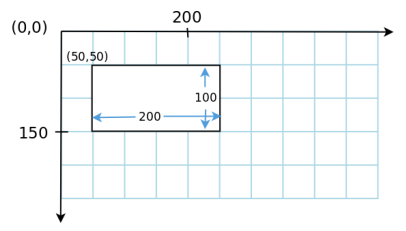

 $\triangleright$  The drawOval method:<br>page.drawOval(50, 50, 200, 100):

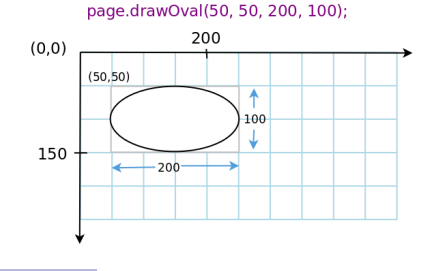

Appendix F: Java Graphics **CS 121** 9 / 15

# Graphics Class (4)

#### The drawArc method:<br>page.drawArc(50, 50, 200, 100, 20, 90); 200  $(0, 0)$ 90 degrees  $(50, 50)$ 20 degrees 100  $180 -$ 0 degrees degrees 150 270 degrees 200

Appendix F: Java Graphics **CS 121** 10 / 15

- $\triangleright$  We will use a template that extends the JPanel class from the javax.swing package. Focus only on the paintComponent method!
- $\blacktriangleright$  Examples:
	- $\blacktriangleright$  BasicShapes.java
	- $\blacktriangleright$  Shapes.java
	- $\blacktriangleright$  Snowman.java
	- $\triangleright$  In-class Exercise: Modify the snowman program as follows:
		- $\triangleright$  Move the sun to the upper right
		- $\triangleright$  Display your name in the upper left corner of the picture
		- $\triangleright$  Make the snowman frown instead of smile
		- $\triangleright$  Shift the entire snowman to the left by 20 pixels
		- $\triangleright$  Further Exercise. Scale the Snowman to half the size!

# Graphics Techniques

- $\blacktriangleright$  Basic techniques for drawing:
	- $\triangleright$  Translation (Illustrated in the Snowman example using the MID variable)
	- $\triangleright$  Centering
	- $\triangleright$  Scaling
- $\triangleright$  This example illustrates how to make the graphics center and scale automatically if the user resizes the window.
	- $\triangleright$  DrawPieChart.java
	- ▶ DrawPieChartScalable.java
- $\triangleright$  An example that shows how to use a custom font and center a String using font metrics: CenterText.java
- $\triangleright$  Another example that shows how to draw thicker lines: Strokes.java
- Another example that shows how to load an image: ImageAvatar.java

Appendix F: Java Graphics CS 121 12 / 15

- $\triangleright$  Animation involves drawing the picture multiple times (with incremental variation) per second using a timer to create the illusion of movement.
- $\triangleright$  The individual pictures are referred to as [frames](http://en.wikipedia.org/wiki/Film_frame) in movies (animated or otherwise)
- $\triangleright$  These examples show how we can animate our drawings!
	- $\blacktriangleright$  SimpleAnimation.java
	- $\blacktriangleright$  DigitalClock.java
- $\blacktriangleright$  How graphics coordinate system works
- $\blacktriangleright$  How color is represented
- $\blacktriangleright$  How to center, scale and translate drawings
- $\blacktriangleright$  How animation works
- $\triangleright$  Using Graphics, Color, Font and related classes
- Read Appendix F (pp. 965–973).
- $\blacktriangleright$  Recommended Homework:
	- Exercises:  $EX F.2 F.6$ .
	- Projects: PP F.4, PP F.15.